## VJ G'RQUKZ®'HRUUVCPFCTF

FIPS stands for Federal Information Processing Standard. This standard was developed by National Institute of Standards and Technology. The latest version of this standard, FIPS 151-1, is based on the POSIX.1- 1998 standard. The FIPS standard is a restriction of the POSIX.1-1998 standard, Thus a FIPS 151-1 conforming system is also POSIX.1-1998 conforming, but not vice versa.

FIPS 151-1 conforming system requires following features to be implemented in all FIPS conforming systems.

| POSIX JOB CONTROL                                                                             | POSIX JOB CONTROL must be defined.                                                                                                    |
|-----------------------------------------------------------------------------------------------|----------------------------------------------------------------------------------------------------|
| POSIX SAVED IDS                                                                               | POSIX SAVED IDS must be defined.                                                                                                    |
| POSIX_CHOWN_RESTRICTED                                                                        | POSIX CHOWN RESTRICTED must be defined<br>and its value is not -1, it means users with special<br>previlege may change ownership of any files on a<br>system. |
| POSIX NO TRUNC                                                                                | If the defined value is -1, any long path name passed to<br>an API is silently truncated to NAME MAX bytes,<br>otherwise error is generated.                  |
| POSIX VDISABLE                                                                                | POSIX VDISABLE must be defined and its value is<br>not $-1$ .                                                                                                 |
| POSIX NO TRUNC                                                                                | Must be defined and its value is not -1, Long path name<br>is not support.                                                                                    |
| NGROUP MAX                                                                                    | Symbol's value must be at least 8.                                                                                                    |
| The read and write API should return the number of bytes that have been transferred after the |                                                                                                    |
| APIs have been                                                                                |                                                                                                    |
| The group ID of a newly created file must inherit the group ID of its containing directory.   |                                                                                                    |

## **Context Switching**

A user mode is the normal execution context of any user process, and it allows the process to access its specific data only.

A kernel mode is the protective execution environment that allows a user process to access kernels data in a restricted manner.

When the APIs execution completes, the user process is switched back to the user mode. This context switching for each API call ensures that process access kernels data in a controlled manner and minimizes any chance of a runway user application may damage an entire system. So in general calling an APIs is more time consuming than calling a user function due to the context switching. Thus for those time critical applications, user should call their system APIs only if it is necessary.

## **An APIs common Characteristics**

Most system calls return a special value to indicate that they have failed. The special value is typically -1, a null pointer, or a constant such as EOF that is defined for that purpose.

To find out what kind of error it was, you need to look at the error code stored in the variable errno. This variable is declared in the header file errno.h as shown below.

## volatile int errno

- The variable errno contains the system error number. void perror (const char \*message)
- o The function perror is declared in stdio.h.

Following table shows Some Error Codes and their meaning:

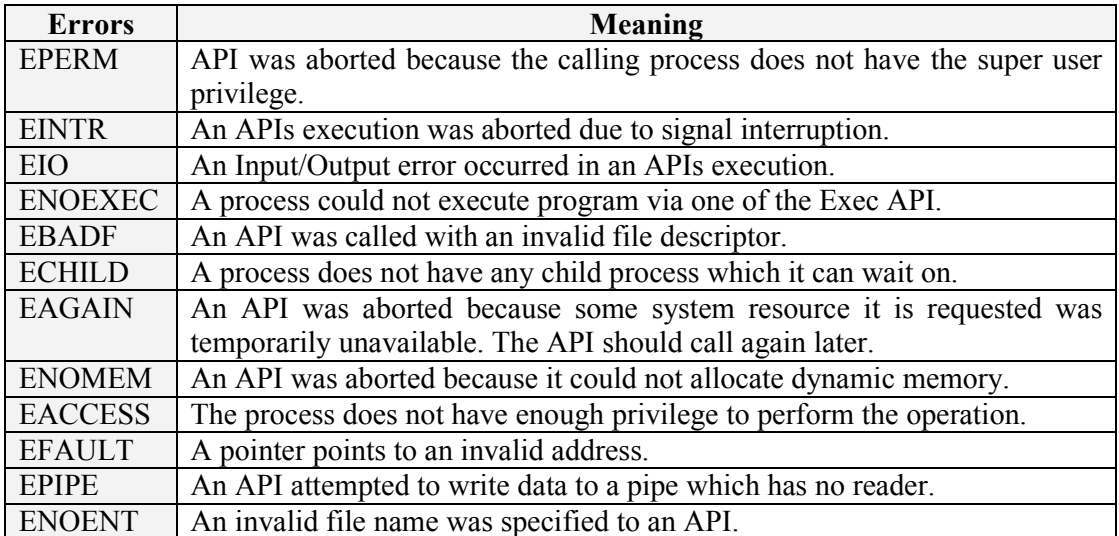

Source:http://elearningatria.files.wordpress.com/2013/10/cse-vi-unix-systemprogramming-10cs62-notes.pdf